# База данных MS Access

# Запросы

## это средство, с помощью которого извлекается из базы данных информация, отвечающая определенным критериям.

Запросы

Запросы состоят из ряда условий, каждое условие состоит из трех элементов

- 1. поле, которое используется для сравнения;
- 2. оператор, описывающий тип сравнения;
- 3. величина, с которой должно сравниваться значение поля.

#### **Выражения и операторы,**

## **применяемые в условиях отбора**

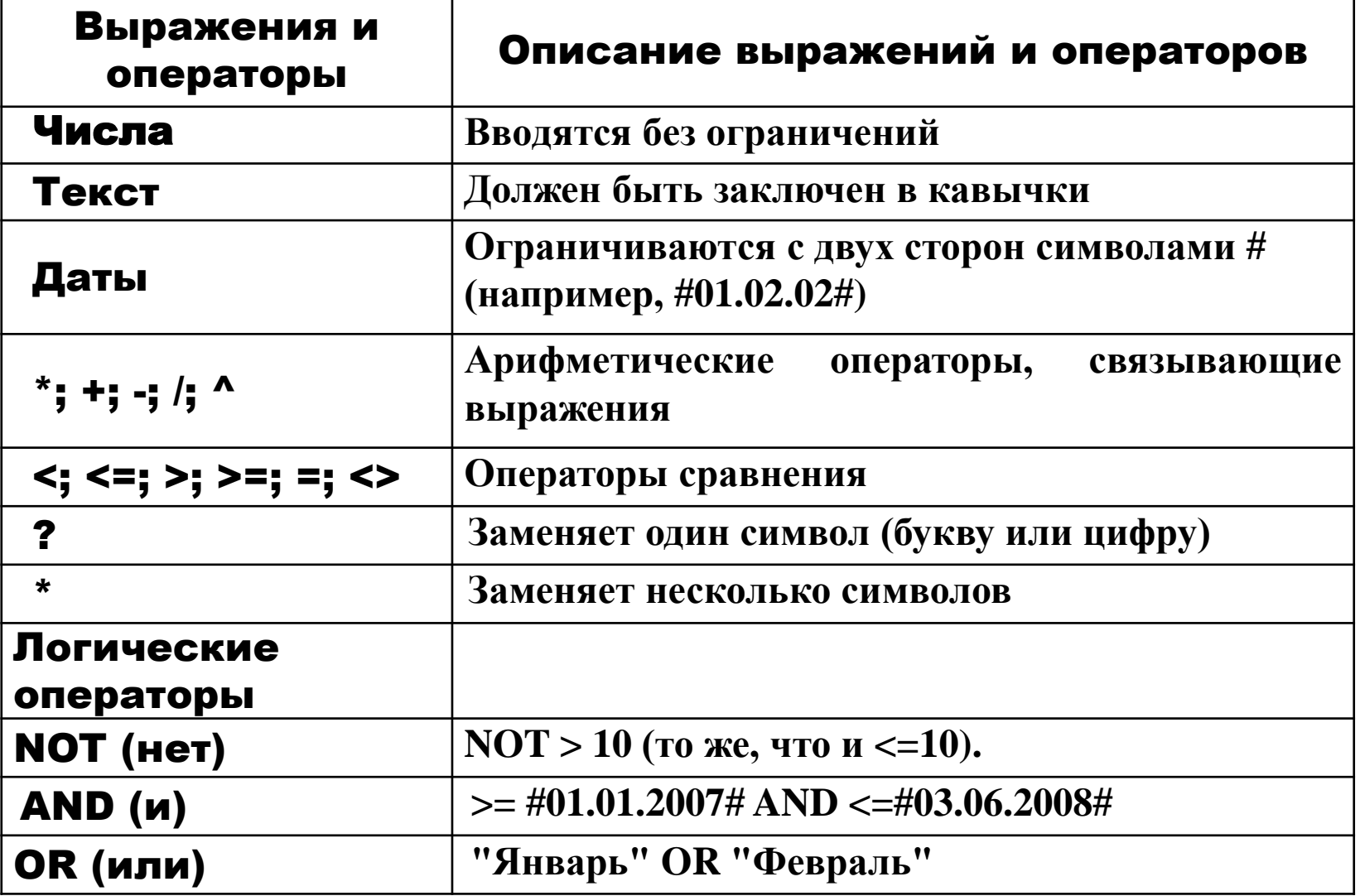

## Создание запроса

 $\bullet$  Создание  $\rightarrow$  Группа Запросы  $\rightarrow$ Конструктор запросов или Мастер запросов

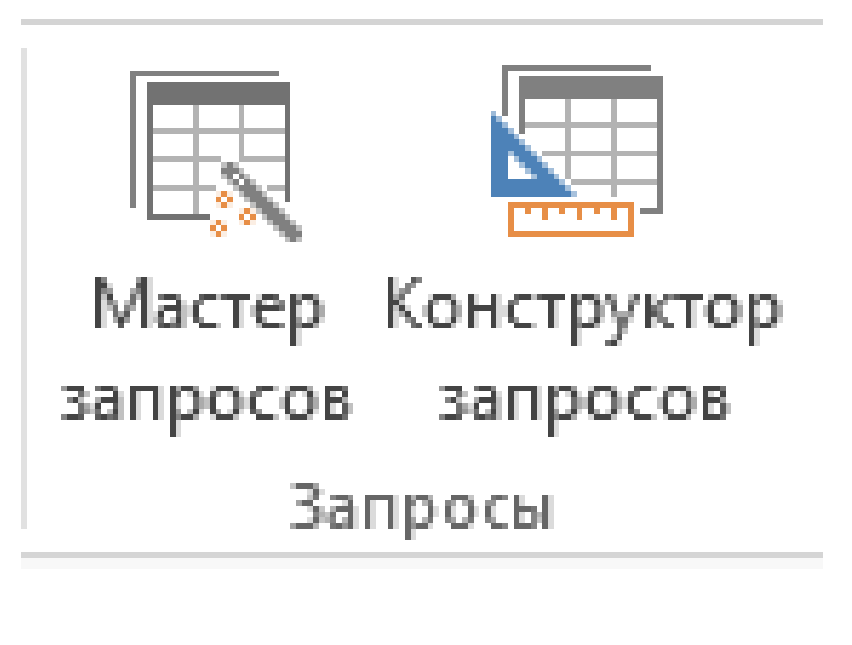

# Использование Мастера запросов

В программе предусмотрены четыре типа запросов:

- **Простой запрос**. Простая выборка из полей таблицы;
- **Перекрестный запрос**. Запросы, которые выводят множество данных и позволяют быстро их подсчитывать;
- **Повторяющиеся записи**. Так как в результате выполнения простого запроса отображаются лишь некоторые поля таблицы, то возможны повторы. Данный тип позволяет их избежать;
- **Записи без подчиненных**. Добавляются фильтры по поиску записей в связанных таблицах, которые не связаны с «родительской» таблицей.